**Courrier:** citrap-vaud, 1000 Lausanne **Courriel:** pierre.seidel@citrap-vaud.ch **Tél**.: 021 921 32 64

## **Observations et propositions de la citrap-vaud relatives à la nouvelle présentation (Quo vadis) des tableaux horaires**

Merci de les soumettre, le cas échéant, au groupe de travail, mis en place sous l'égide de l'OFT, qui «vise à élargir le cercle des utilisateurs ayant accès à la nouvelle présentation définitive des tableaux horaires et à définir les ajustements nécessaires» (selon *Informations sur la nouvelle présentation des tableaux horaires*).

Pour aider à la compréhension, des exemples sont donnés, tirés des cadres 10.382 et 100 tels qu'ils se présentaient lors de la consultation des projets d'horaires 2020.

## **1. Indiquer systématiquement les heures d'arrivée (ou de départ)** *à* **la localité concernée pour les correspondances signalées (plages en gris).**

Exemple 1a **à suivre** : cadre 10.382, bus 38201, à Puidoux, gare

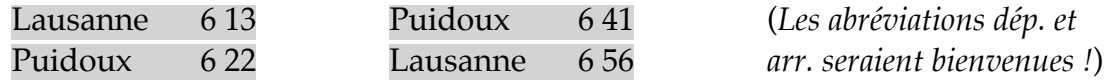

Exemple 1b **à NE PAS suivre** : cadre 100, pages 1 - 23, au-dessus de «Lausanne»

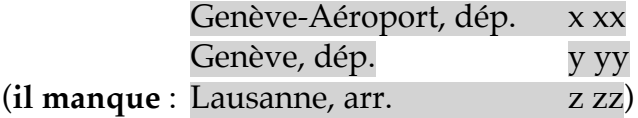

**DE PLUS** : pour de telles correspondances (plages en gris), prévoir un léger décalage typographique s'il y a plus d'une origine (ou destination) pour des trajets en correspondance différents.

Exemple 1c : cadre 10.382, bus 38201, à Palézieux, gare

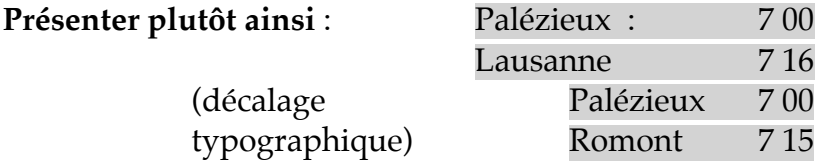

**2. Mettre une seule colonne par train si SEULES les destinations (ou origines) diffèrent selon les jours** (marche du train identique tous les jours dans le segment du tableau horaire)

Indiquer alors celles-ci en tête (ou au pied) de cette unique colonne, sur deux lignes ou plus.

Exemple 2 : cadre 100, RE 18421, Lausanne dép. 10h12

**Mettre les origines sur 2 lignes,** en-haut d'une seule colonne pour ce train :

A Annemasse C Genève

3. Malgré la présence (nouvelle, car systématique) de **lignes horizontales**, la lecture à la hauteur d'une localité n'est pas toujours aisée, vu les parfois grands espaces vides d'une colonne à la prochaine imprimée.

**Idée** : **mettre en gras** les heures correspondant à une localité imprimée en gras.

4. Le **bas de chaque page devrait contenir une liste**, avec explication, des signes apparaissant sur cette même page (comme précédemment), en plus de la liste complète et des explications déjà données en fin du tableau horaire.